## Storing and analysing **MASSIVE** aerial LiDAR datasets in a DBMS

## Hugo Ledoux

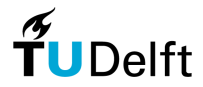

**Technische Universiteit Delft** 

November 30 2010 ELMF, Den Haag

- Computers have many problems dealing with billions of points:
	- Storing is OK
	- **Visualisation is still a challenge**
	- Processing and analysis are very problematic
- **Processing operations:** 
	- derivation of slope/aspect,
	- conversion to grid format,
	- calculations of area/volumes,
	- viewshed analysis,
	- creation of simplified DTM,
	- $\blacksquare$  extraction of bassins.
	- etc.

Advances in technologies to collect data are far superior to our ability to process data.

Computers have many problems dealing with billions of points:

- Storing is OK
- **Visualisation is still a challenge**
- Processing and analysis are very problematic
- **Processing operations:** 
	- derivation of slope/aspect,
	- conversion to grid format,
	- calculations of area/volumes,
	- viewshed analysis,
	- creation of simplified DTM,
	- $\blacksquare$  extraction of bassins.
	- etc.  $\mathbf{r}$

Advances in technologies to collect data are far superior to our ability to process data.

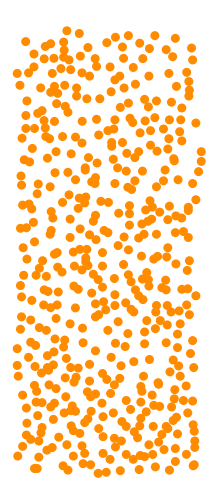

LiDAR datasets are formed by scattered points in 3D space, which are the samples of a surface that can be projected on the horizontal plan.

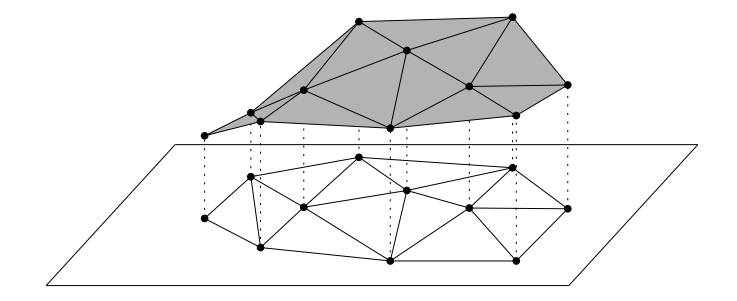

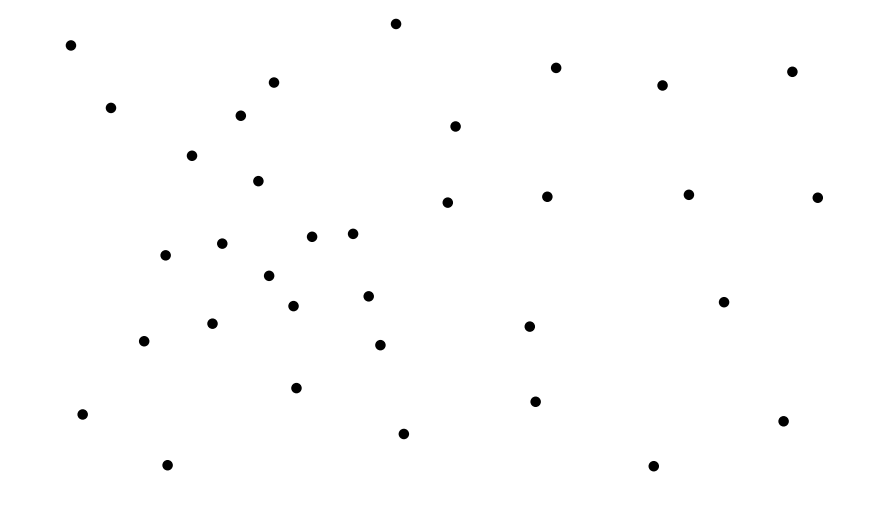

#### Original LiDAR points

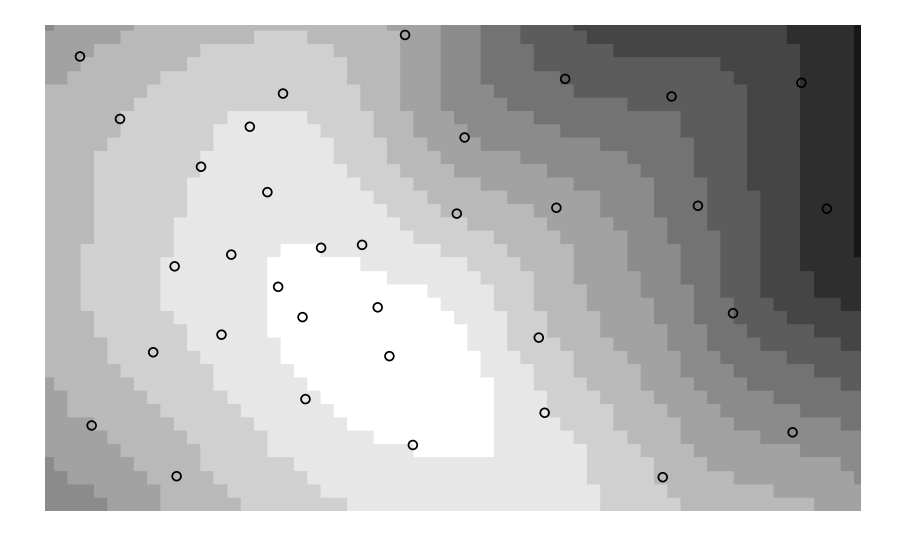

Raster representation

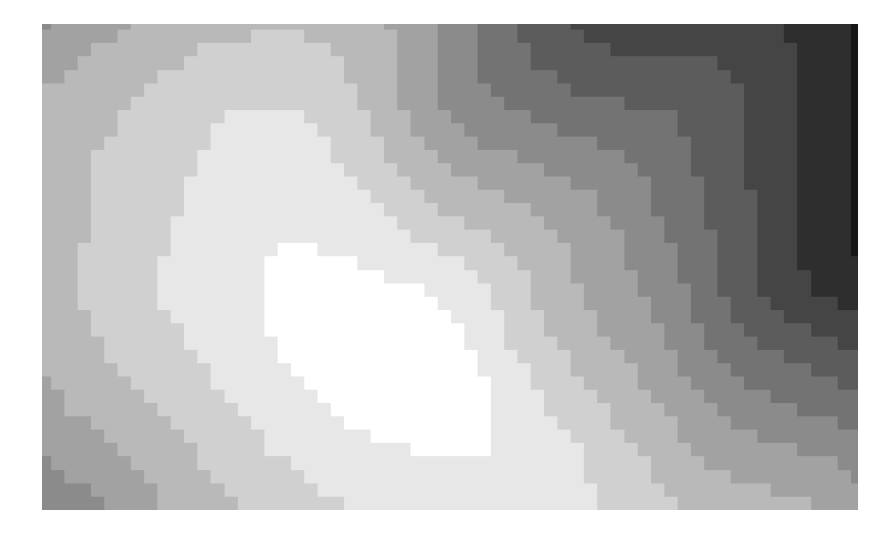

Raster representation

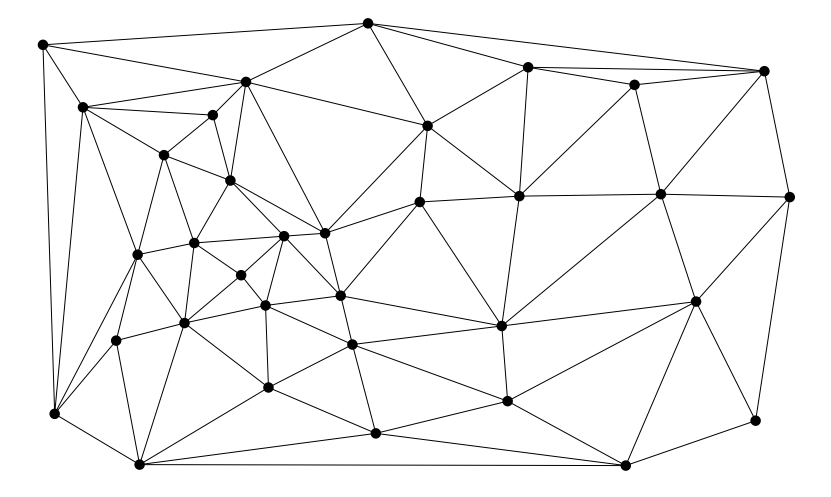

TIN (with Delaunay triangles)

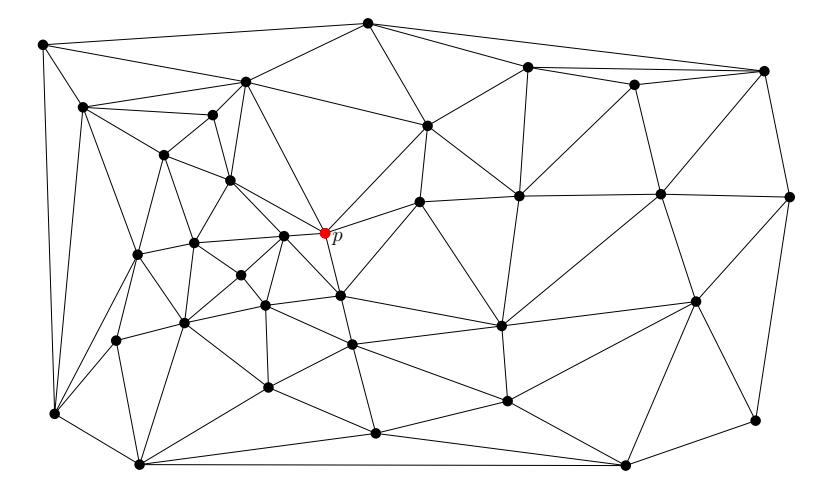

TIN (with Delaunay triangles)

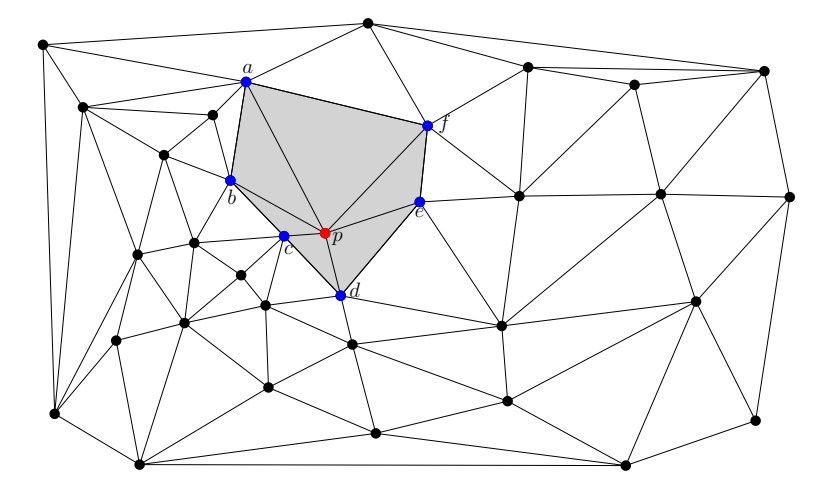

TIN (with Delaunay triangles)

- **Terrasolid:** max is main memory
- **ArcGIS:** Terrain type (hierarchical structure)
- Oracle Spatial  $11g$ : Point Cloud & TIN types
- External memory algorithms [\[AAD06,](#page-37-0) [ADHZ06\]](#page-37-1)
- Streaming of geometries of Isenburg et al. [\[ILSS06,](#page-37-2) [ILS](#page-37-3)+06]
- 1 Storing independently triangles (∼ OGC)
- 2 Triangle-based data structure used by triangulation libraries [\[BDP](#page-37-4)+02]
- 3 Edge-based data structure (e.g. half-edge  $[M88]$ )

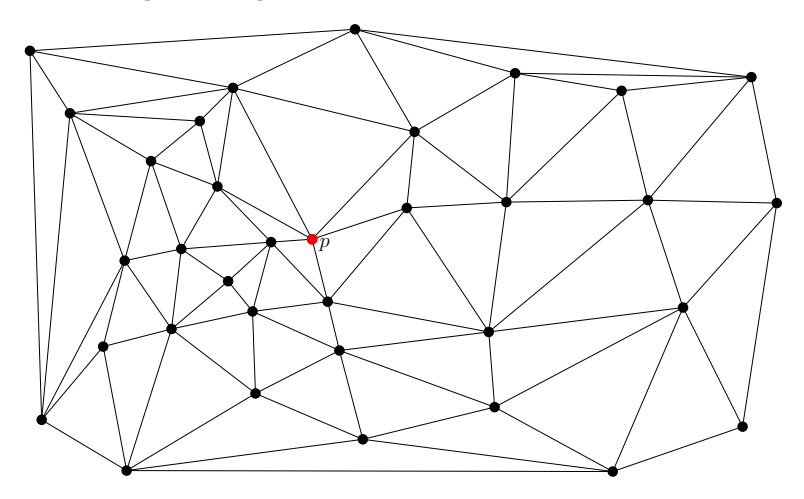

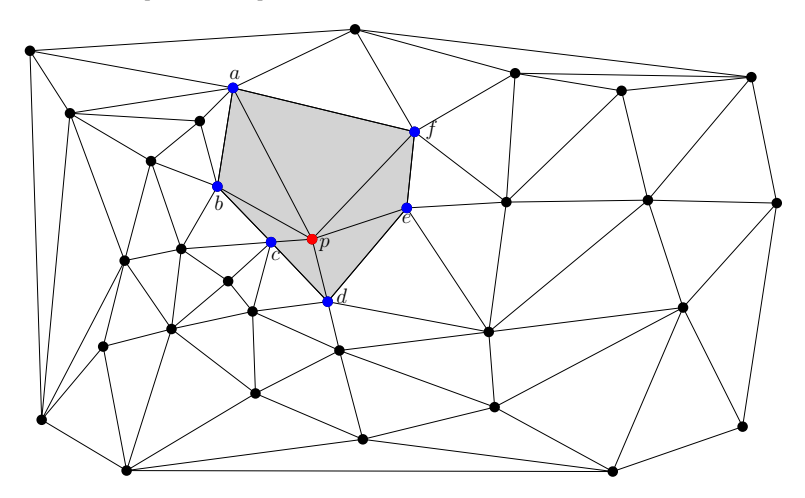

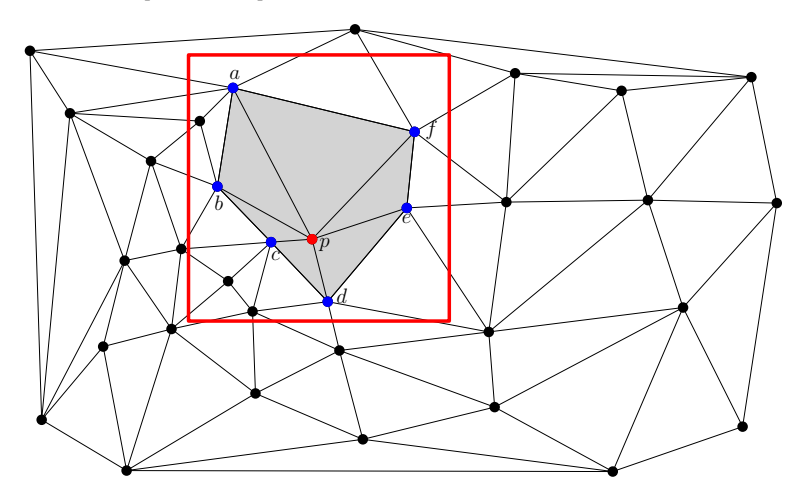

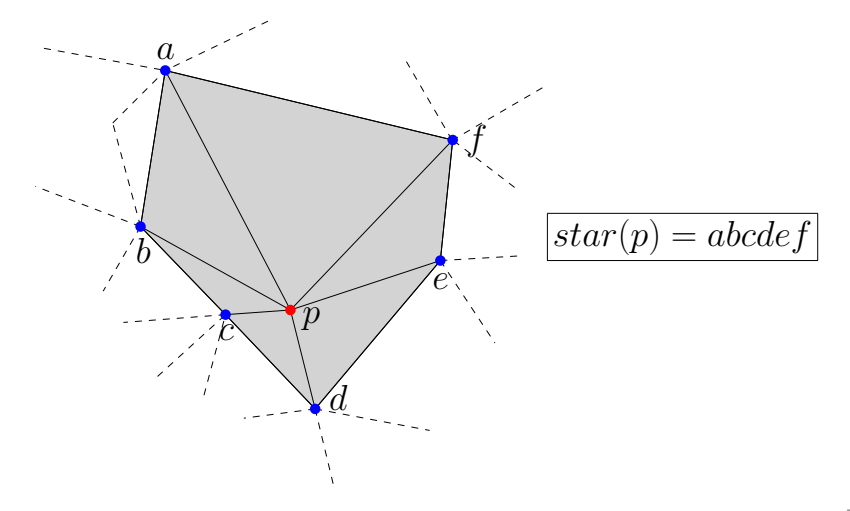

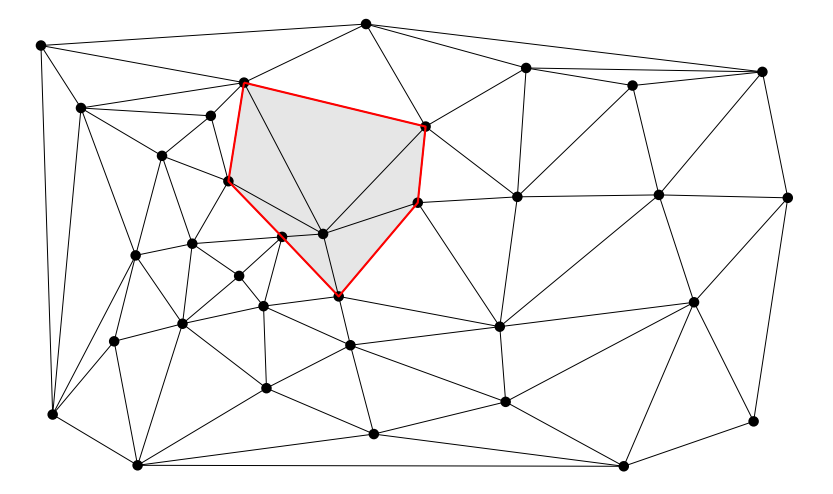

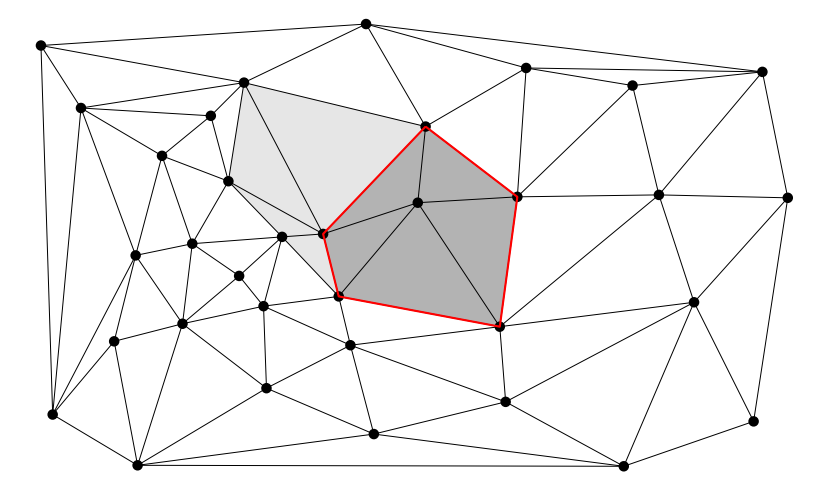

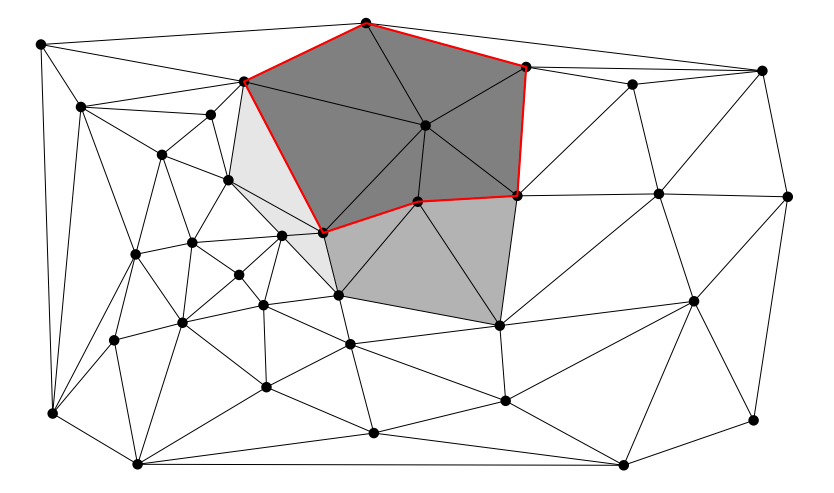

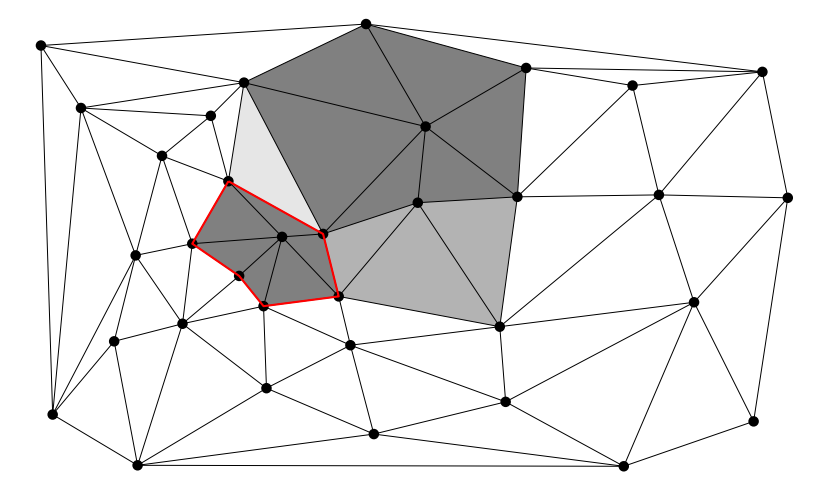

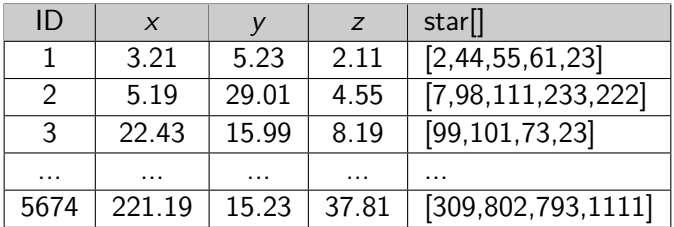

#### Advantages:

- 1 Only one table with  $id x y z star$
- 2 No spatial index needed: fetching of triangles based on "walking"
- 3 Star column need not be filled ( $\sim$  Simple Features)
- 4 Local updates are possible (insertion and removals)

### Point Location  $=$  "Walking" in the triangulation

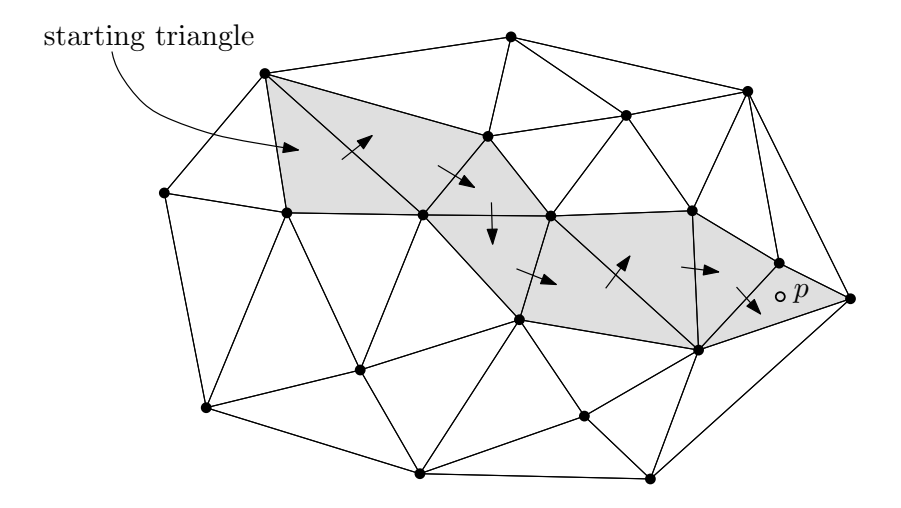

(Can be made efficient with some tricks [\[MSZ99\]](#page-37-7))

## Range Queries: also uses the triangulation

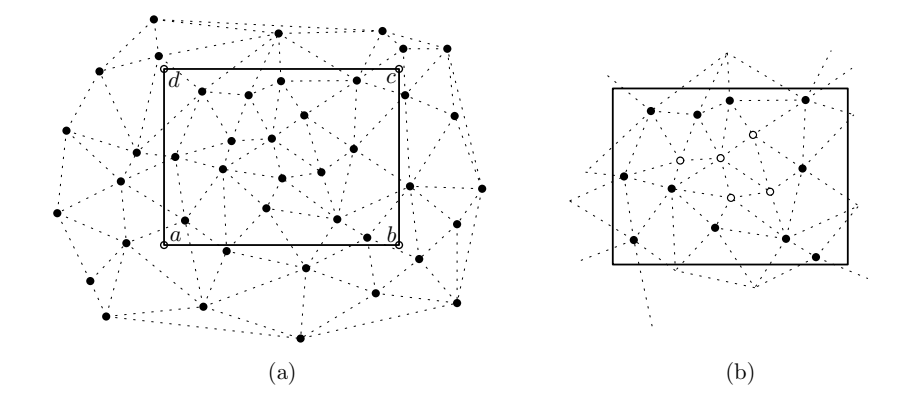

### One problem: how to create that DT in the first place?

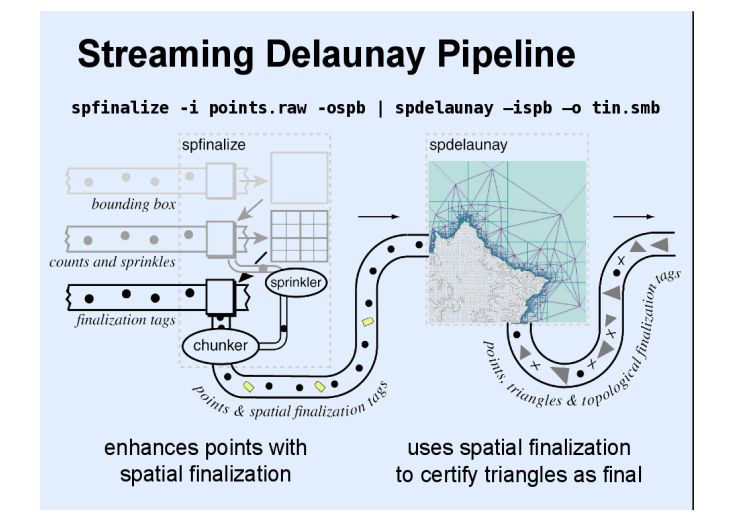

Figure from Martin Isenburg's presentation at GIScience 2006 [\[ILSS06\]](#page-37-2)

### Streaming of geometries to construct massive TINs

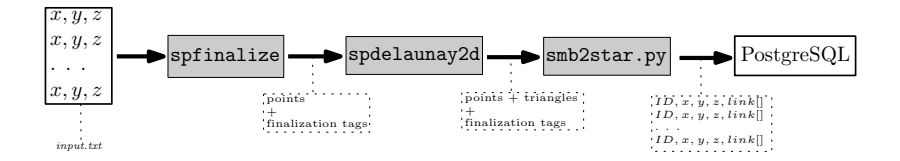

### Experiments with AHN2 datasets

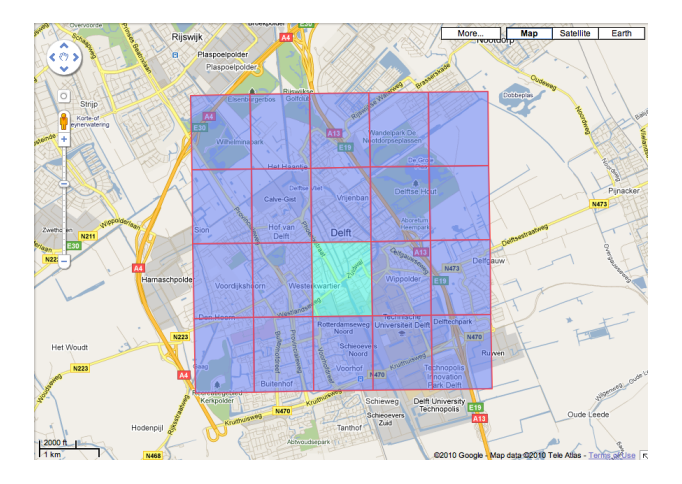

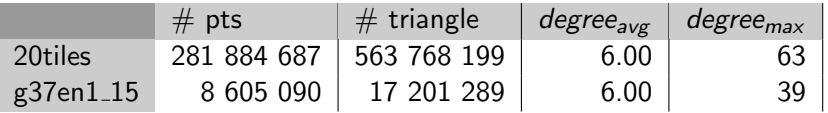

## Experiments with AHN2 datasets

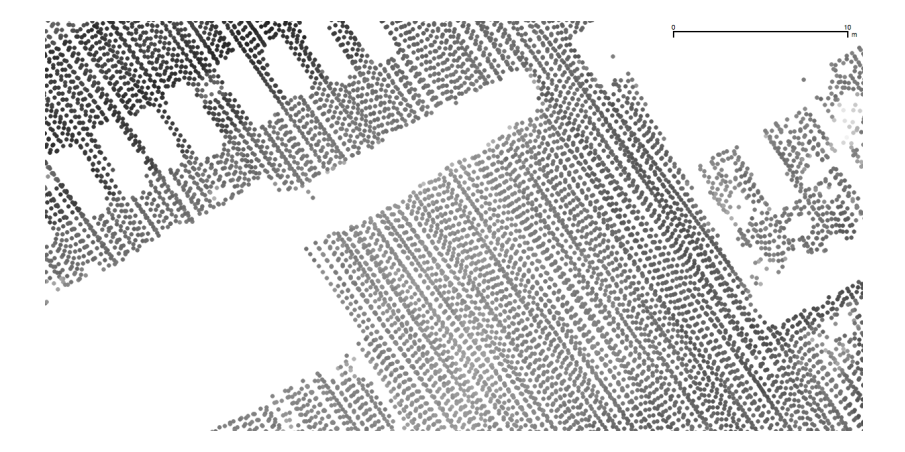

### Examples of queries: statistics about convex hull

20tiles=# select count(id) from points where is\_convexhull(star) is true; count

------- 1173 (1 row) Time: 333050.861 ms

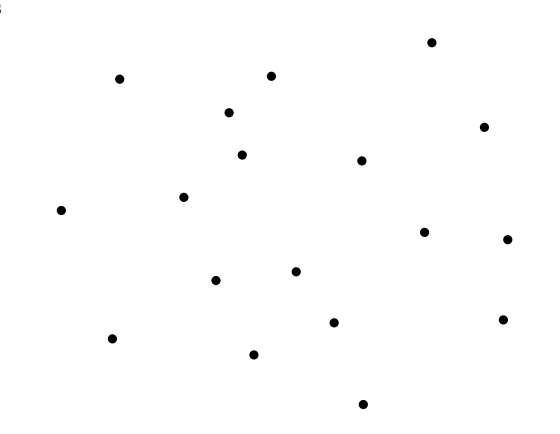

### Examples of queries: statistics about convex hull

20tiles=# select count(id) from points where is\_convexhull(star) is true; count

------- 1173 (1 row) Time: 333050.861 ms

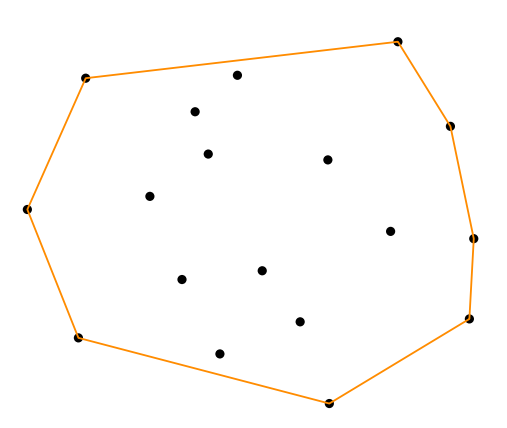

### Examples of queries: statistics about convex hull

20tiles=# select count(id) from points where is\_convexhull(star) is true; count

------- 1173 (1 row) Time: 333050.861 ms

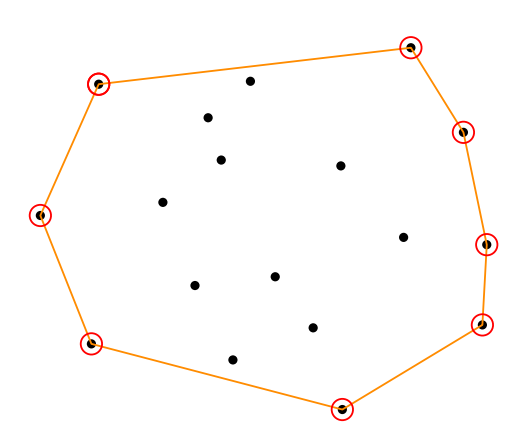

20tiles=# select avg(degree(star)) from points; avg -------------------- 5.9999958142601850  $(1 row)$ Time: 332265.041 ms

20tiles=# select avg(degree(star)) from points; avg -------------------- 5.9999958142601850  $(1 row)$ Time: 332265.041 ms

20tiles=# select avg(degree(star)) from points; avg -------------------- 5.9999958142601850  $(1 row)$ Time: 332265.041 ms

g37en1\_15=# select degree(star) as degree, count(id) from points group by degree order by degree;

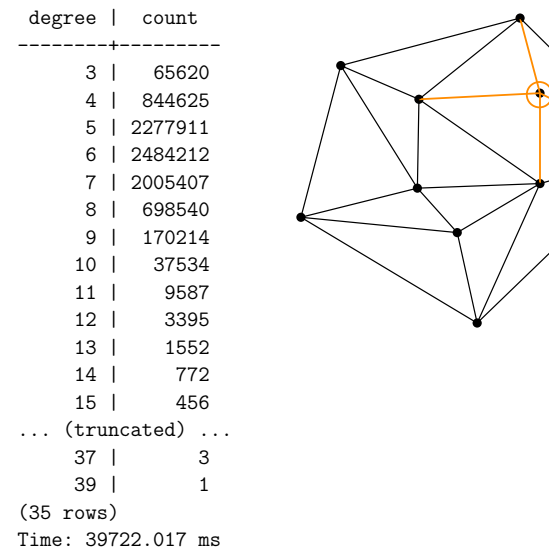

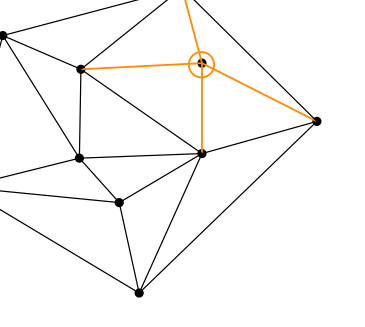

### Examples of queries: point location

```
g37en1_15=# select point_location(84111, 446666, 0, 0.2);
WARNING: #of samples checked: 24
WARNING: start distance is 49.843357
WARNING: # of triangles visited is 222
      point_location
 ---------------------------
  (3672278,3695197,3695256)
```
(1 row)

Time: 191.903 ms

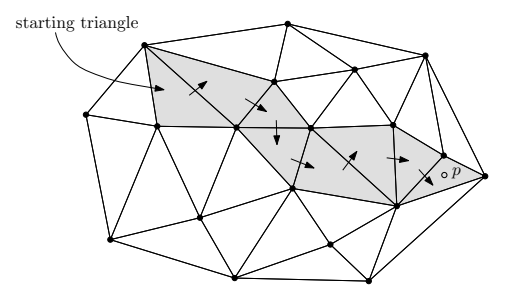

## Visualisation with a GIS

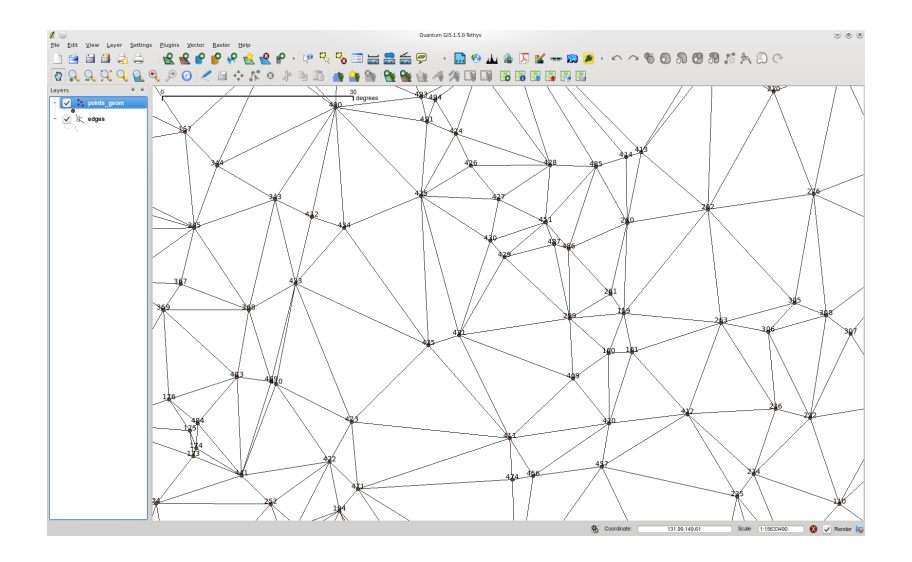

# Hugo Ledoux

<h.ledoux@tudelft.nl>

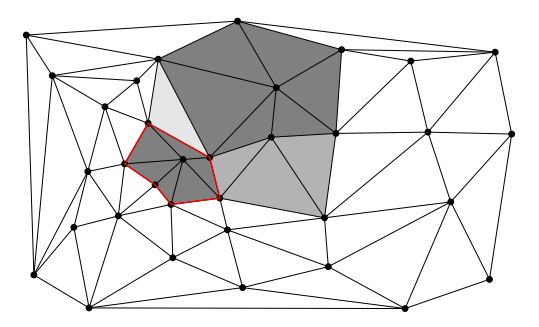

## <span id="page-37-1"></span><span id="page-37-0"></span>**References**

<span id="page-37-7"></span><span id="page-37-6"></span><span id="page-37-5"></span><span id="page-37-4"></span><span id="page-37-3"></span><span id="page-37-2"></span>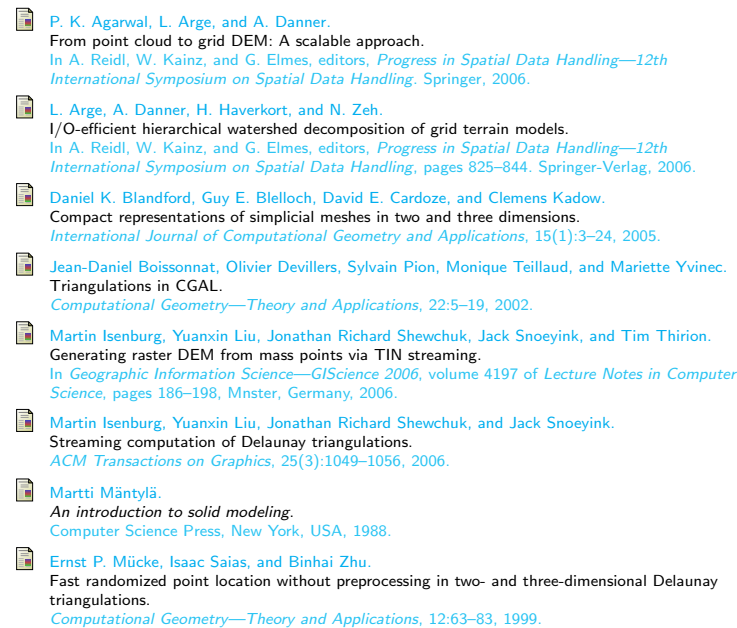

## Populating the database

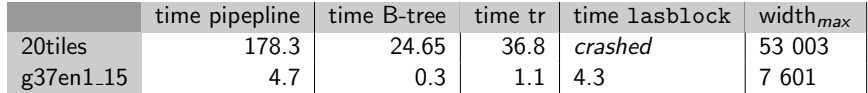